## Transaktionen in Stored Procedures

27.07.2024 04:14:53

## **FAQ-Artikel-Ausdruck**

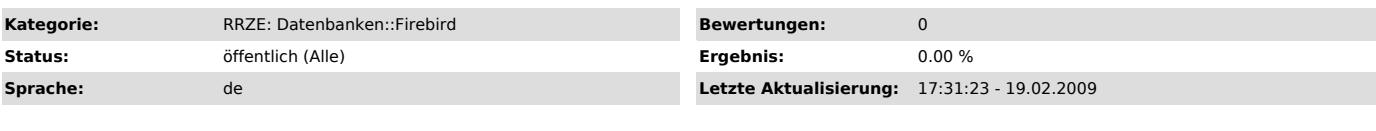

*Symptom (öffentlich)*

## *Problem (öffentlich)*

Transaktionen in Stored Procedures

## *Lösung (öffentlich)*

Grundsätzlich unterstützt der Firebird Server keine Transaktions-Operationen in Stored Procedures oder Triggern.

Jede Stroed Procedure läuft im Transaktionskontext des aufrufenden Clients ab. Commit oder Rollback der Stored Procedure muss also im aufrufenden Client erfolgen.

commit und rollback sind in Stored Procedure nicht erlaubt.